Manually Uninstall Security Essentials 4.0
>>CLICK HERE<<<</p>

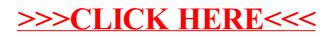